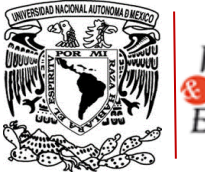

Publicaciones **S**<br>Fomento<br>Editorial

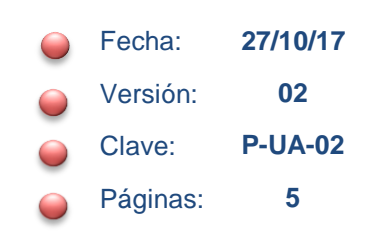

# **Ingreso a prensa**

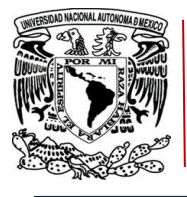

Publicaciones<br>© Fomento<br>Editorial

# **PROCEDIMIENTO INGRESO A PRENSA**

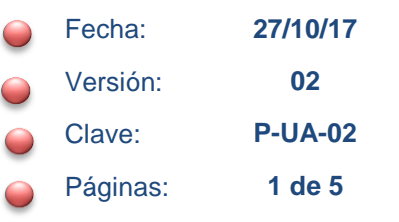

# **ÍNDICE**

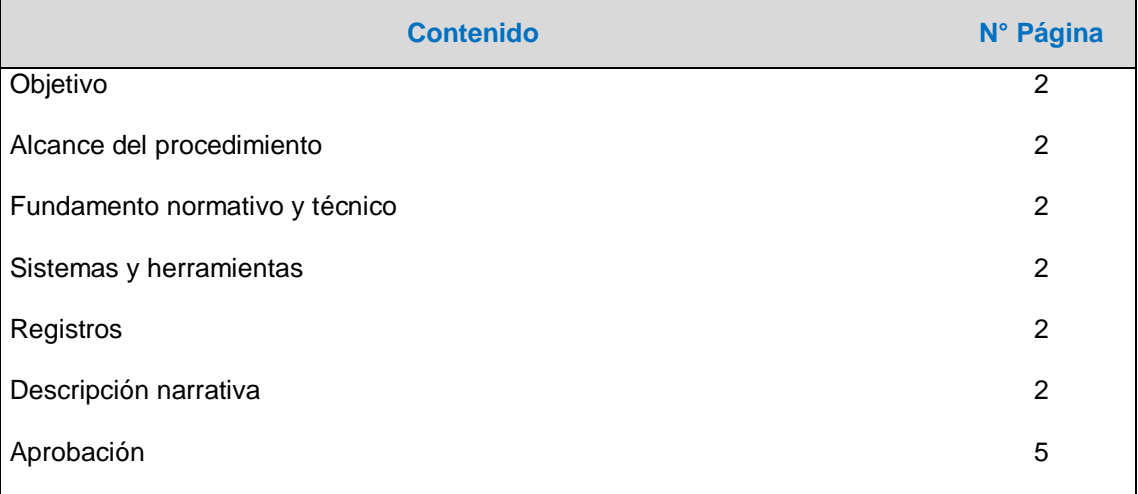

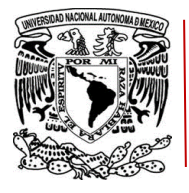

Publicaciones Fomento Editorial

## **PROCEDIMIENTO INGRESO A PRENSA**

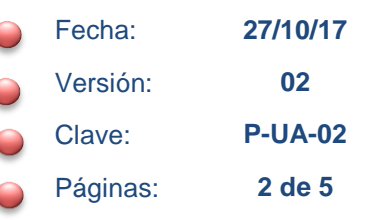

#### **1. OBJETIVO**

Establecer las actividades que permitan supervisar y controlar las operaciones involucradas en el proceso de impresión y encuadernación de las obras publicadas a través de la DGPFE.

#### **2. ALCANCE DEL PROCEDIMIENTO**

El presente procedimiento aplica desde la recepción de la solicitud para impresión del material bibliográfico que implica las ediciones patrimoniales, coediciones, colaboraciones y servicios, hasta el aviso de entrega del material a Almacén.

#### **3. FUNDAMENTO NORMATIVO Y TÉCNICO**

Disposiciones Generales para la Actividad Editorial y de Distribución de la UNAM. Normatividad en materia de adquisiciones, arrendamientos y servicios de la UNAM.

#### **4. SISTEMAS Y HERRAMIENTAS**

**Sistemas de tecnología de información relacionados al procedimiento.**

1. N/A.

#### **Herramientas.**

1. Equipo de cómputo.

#### **5. REGISTROS**

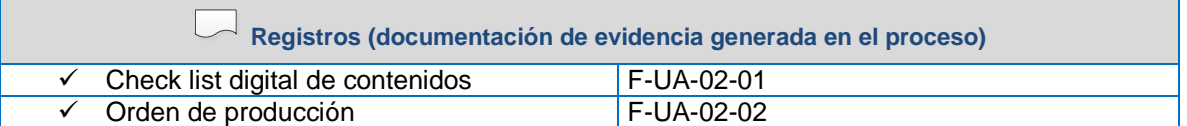

#### **6. DESCRIPCIÓN NARRATIVA**

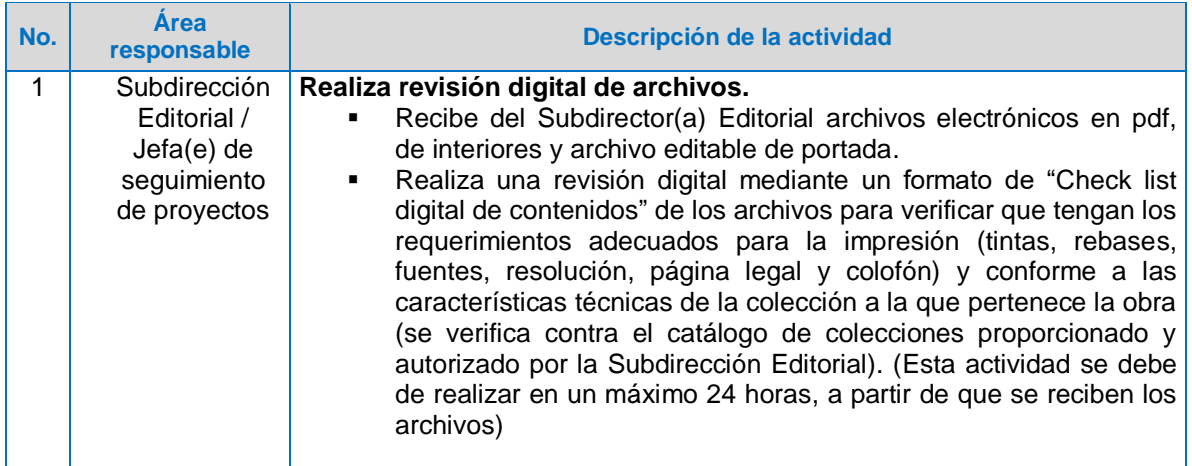

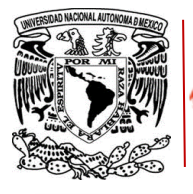

Publicaciones<br>© Fomento<br>Editorial

# **PROCEDIMIENTO INGRESO A PRENSA**

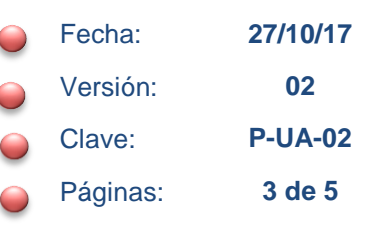

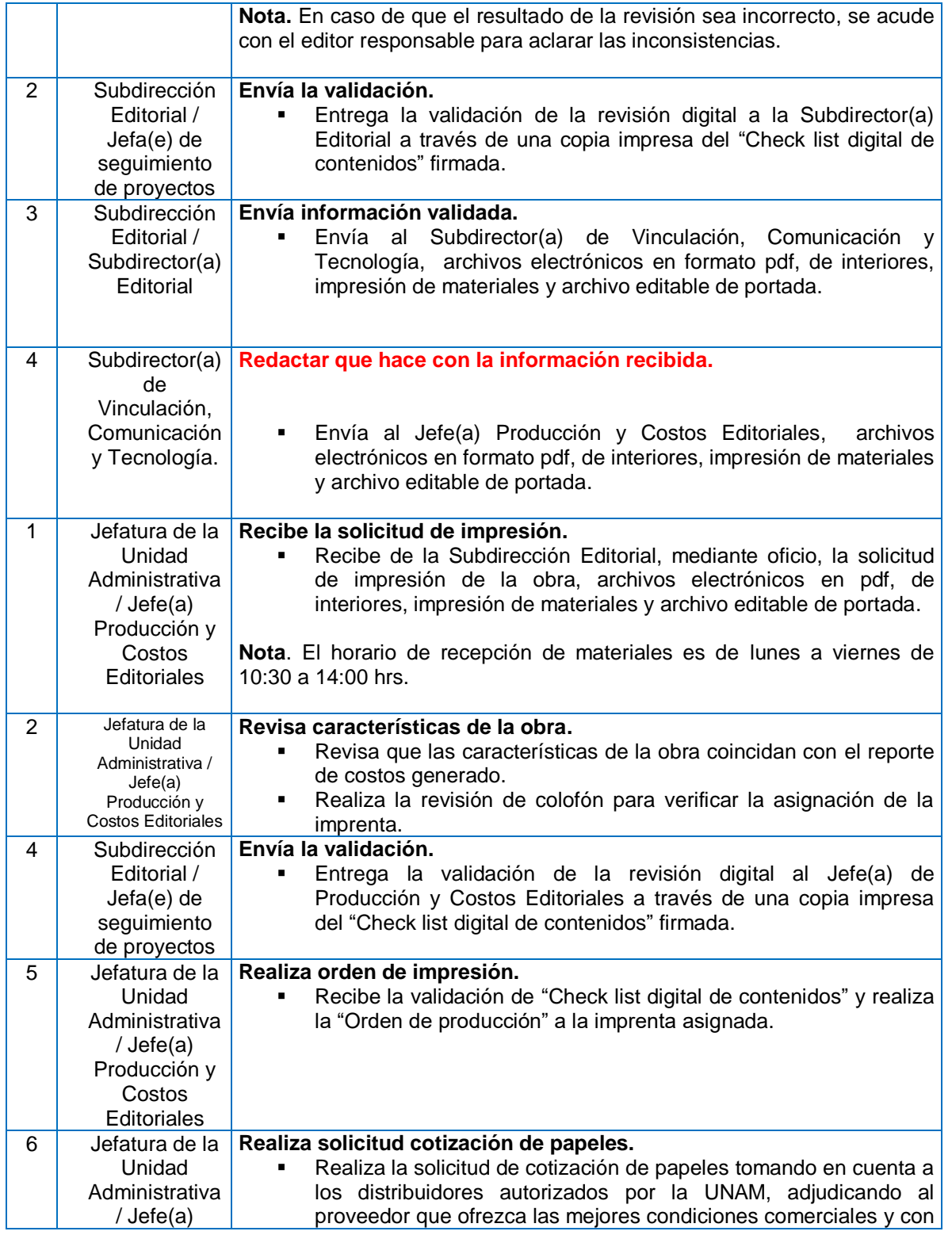

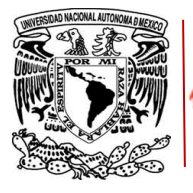

Publicaciones<br>© Fomento<br>Editorial

# **PROCEDIMIENTO INGRESO A PRENSA**

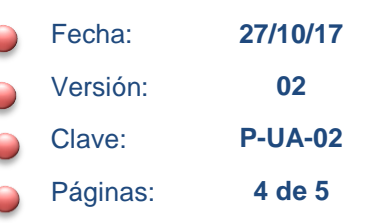

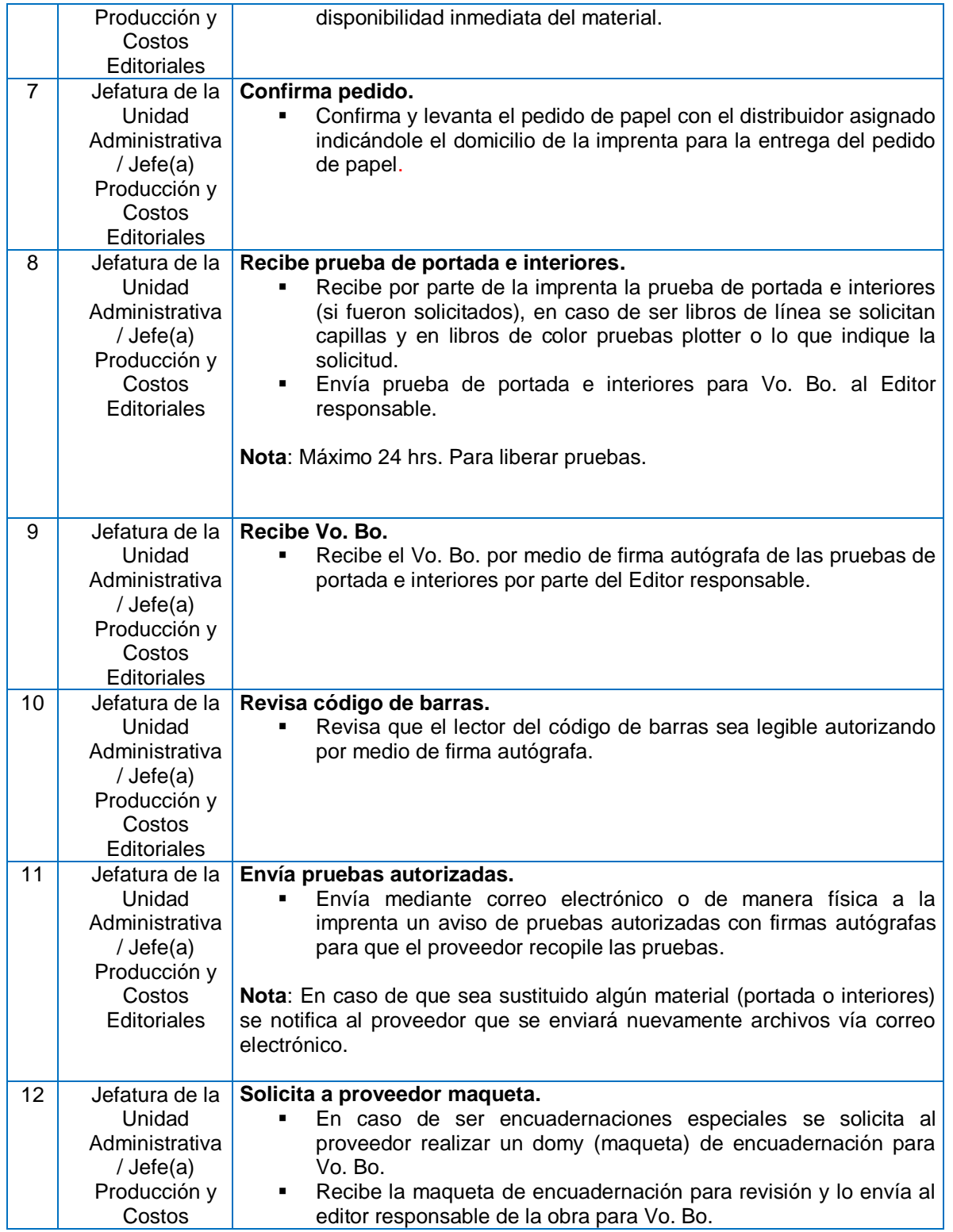

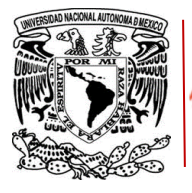

 $\Gamma$ 

Ť

Publicaciones<br>© Fomento<br>Editorial

# **PROCEDIMIENTO INGRESO A PRENSA**

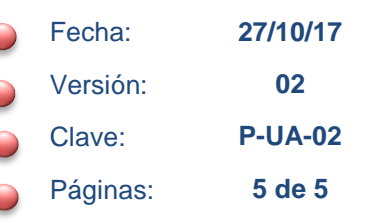

Ť.

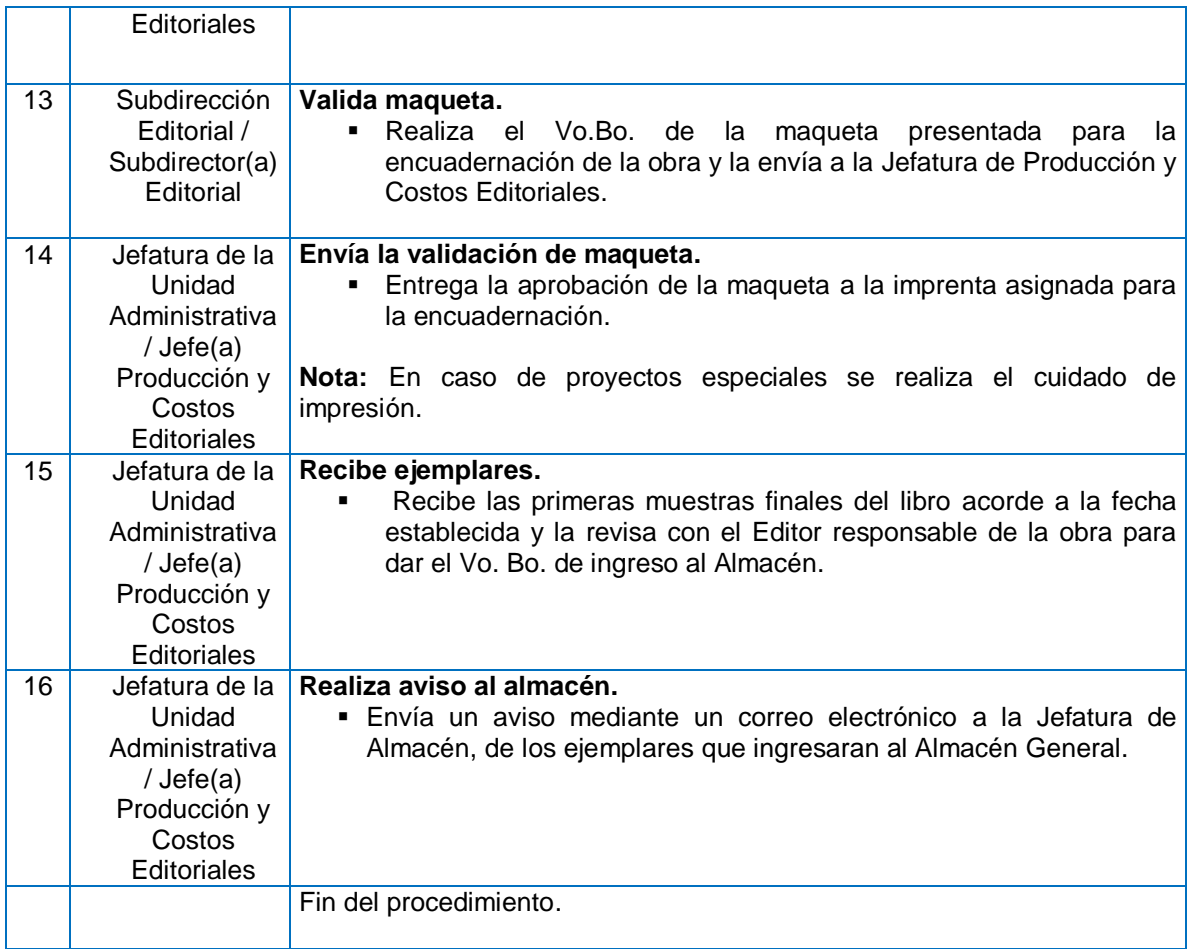

### **7. APROBACIÓN**

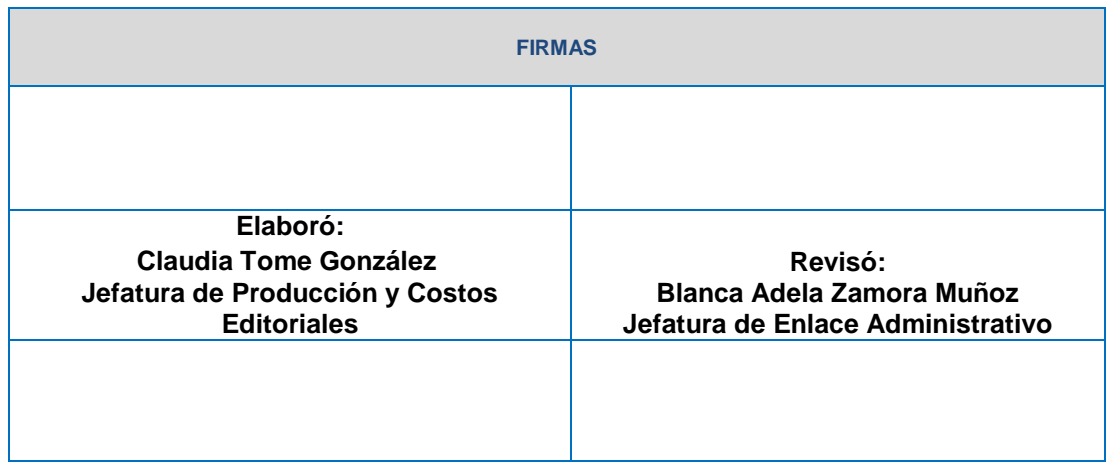

Información de uso interno y exclusivo de la Dirección de Publicaciones y Fomento Editorial UNAM

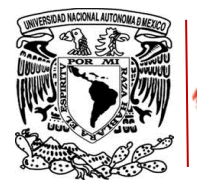

Publicaciones<br>© fomento Editorial

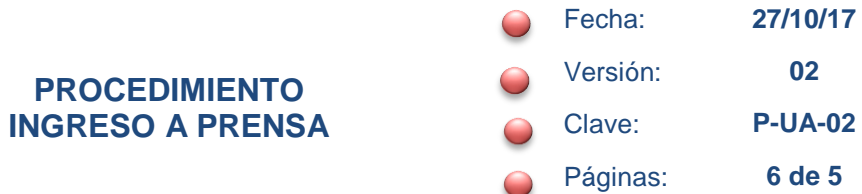

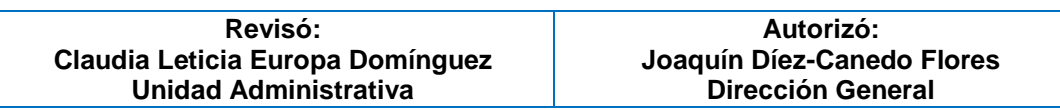